## MLIR Dialects

### **Explore on**  Compiler Explorer

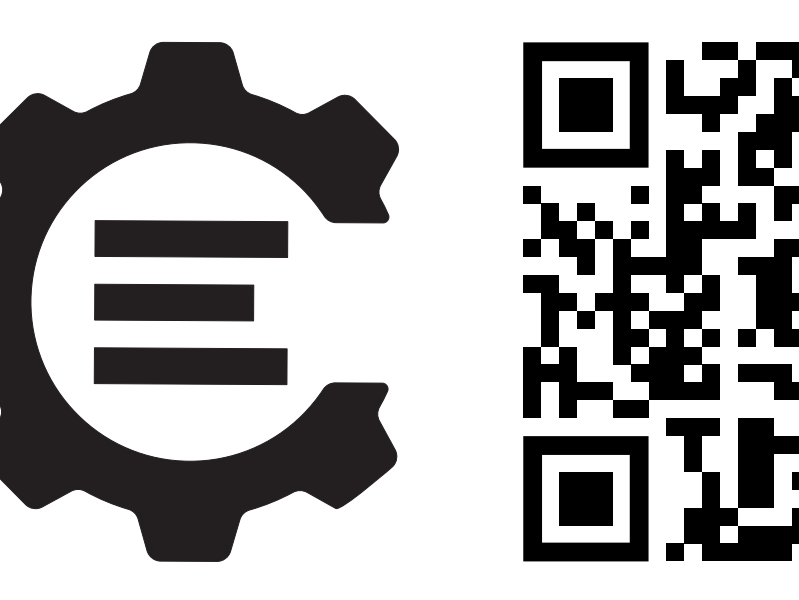

*High-level dialect resembles a Clang AST–like dialect and serves as the starting point for VAST, retaining as much information as possible for later stages of code generation. Builtin dialect specifies Clang's C/C++ built-in operations and types. ABI dialect describes the mapping between high-level types and the LLVM ABI. Low-level dialect is akin to an LLVM dialect, designed to be compatible with high-level structured control flow and high-level types. Core dialect defines generic interfaces and types used in VAST, like symbols, functions, or scopes. Meta dialect enables operations to be tagged with user-defined locations (IDs) and connects operations across the layers of the Tower of IRs. Analyses dialects represent programs in simplified representation for specific scenarios like points-to analysis, devirtualization, invariants, etc. Future dialects are planned to incorporate more specific information, such as concurrency, libc, library-specific abstractions, lifetimes, and more.*

# Henrich Lauko, Lukáš Korenčik, and Robert Konicar VAST: MLIR Compiler for C/C++

### VAST is a Program Analysis–Focused Compiler

*Various abstraction levels are useful for different program analyses. VAST enables viewing source code at various stages of translation from AST to LLVM IR. Each step of the LLVM code generation process is modeled as a distinct pass or a dialect.* *Not all information is necessary for specific analyses. A different source view can yield more precise results and simplify analysis design. For that, VAST supports user-defined program abstractions (dialects) compatible with the rest.*

**Fort me on GitHub** 

*To link results of low-level analysis to the source code or to incorporate high-level structural insights into low-level analysis, it is essential for VAST dialects to maintain bidirectional provenance information across representations.*

### Fine-Grained Steps **Provenance** Procenance **Program Abstractions**

### Provenance

## Compilation

## Tower of IRs

## Applications

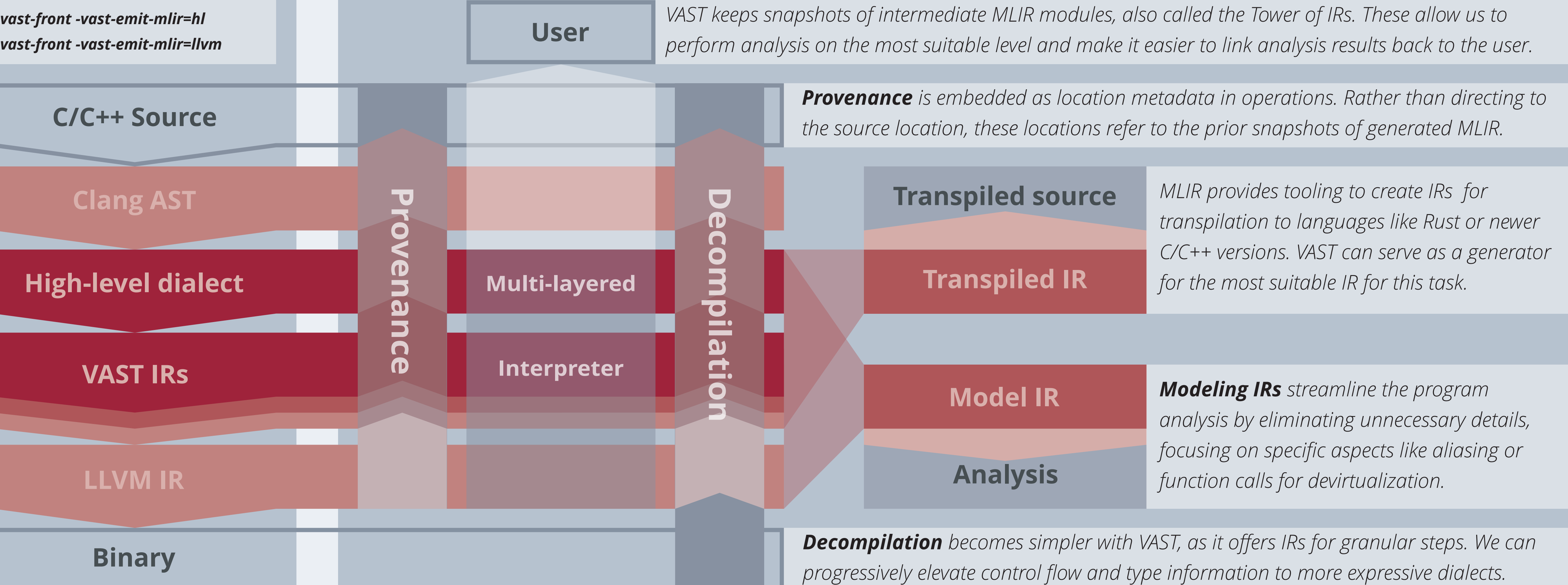

#### *VAST is designed as a Clang driver wrapper. It introduces a new AST consumer for MLIR generation, guided by two key principles:*

*1. Fine-grained code generation: VAST differentiates itself by breaking down the LLVM codegen process into distinct MLIR passes and dialects, such as type desugaring or ABI translation. This approach not only facilitates easier tracing of code provenance but also allows stopping at the most suitable representation for program analysis.*

*2. Commutativity of independent steps: This allows independent codegen steps to be interchangeable, fostering the creation of interleaved high-level and low-level code representations.*

*VAST leverages both specialized VAST dialects and standard MLIR dialects, culminating in the generation of LLVM IR. Future developments aim to incorporate ClangIR as a target dialect.* 

*This research was developed with funding from the Defense Advanced Research Projects Agency (DARPA).* 

*The views, opinions, and/or findings expressed are those of the author(s) and should not be interpreted* 

*as representing the official views or policies of the Department of Defense or the U.S. Government.*

*Disclaimer: This example simplifies the representation and omits types for readability. For the full example, follow the QR code to Compiler Explorer.*

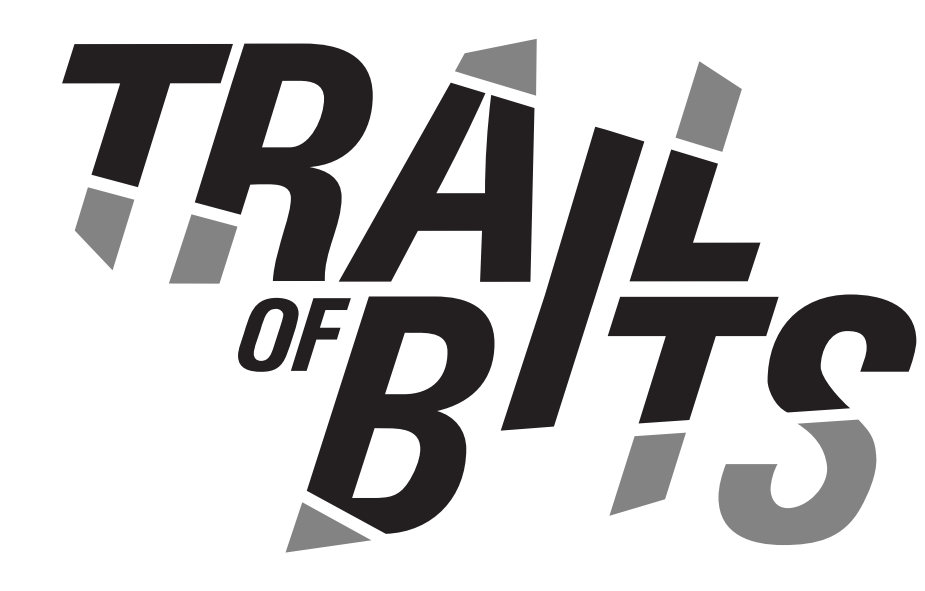

**#include <stdint.h> uint32\_t gcd(uint32\_t a, uint32\_t b) {** while  $(b \neq 0)$  {  **uint32\_t temp = b; b = a % b; a = temp; } return a; }** *Each operation in the Tower of IRs employs MLIR locations to reference the preceding layer, depicted here through arrows for illustrative purposes only, with just a few examples shown.* **hl.typedef "uint32\_t" : !hl.int<unsigned> hl.func @gcd( %arg0: !hl.lvalue<!hl.typedef<"uint32\_t"��, %arg1: !hl.lvalue<!hl.typedef<"uint32\_t"�� ) �� !hl.elaborated<!hl.typedef<"uint32\_t"�� { hl.while { %2 = hl.ref %arg1 : !hl.lvalue<!hl.typedef<"uint32\_t"�� %3 = hl.implicit\_cast %2 LValueToRValue %4 = hl.const #core.integer<0> : !hl.int %5 = hl.implicit\_cast %4 IntegralCast %6 = hl.cmp ne %3, %5 hl.cond.yield %6 : !hl.int } do {**  $=$  hl.var "temp" = {  $/*$  init  $*/$  }  $\frac{0.3}{2}$  = hl ref  $\frac{0.2}{2}$  rad : lhl lyalue(lhl typedef("uint32 t"\) **Codegen through Clang AST** *vast-front -vast-emit-mlir=hl* 

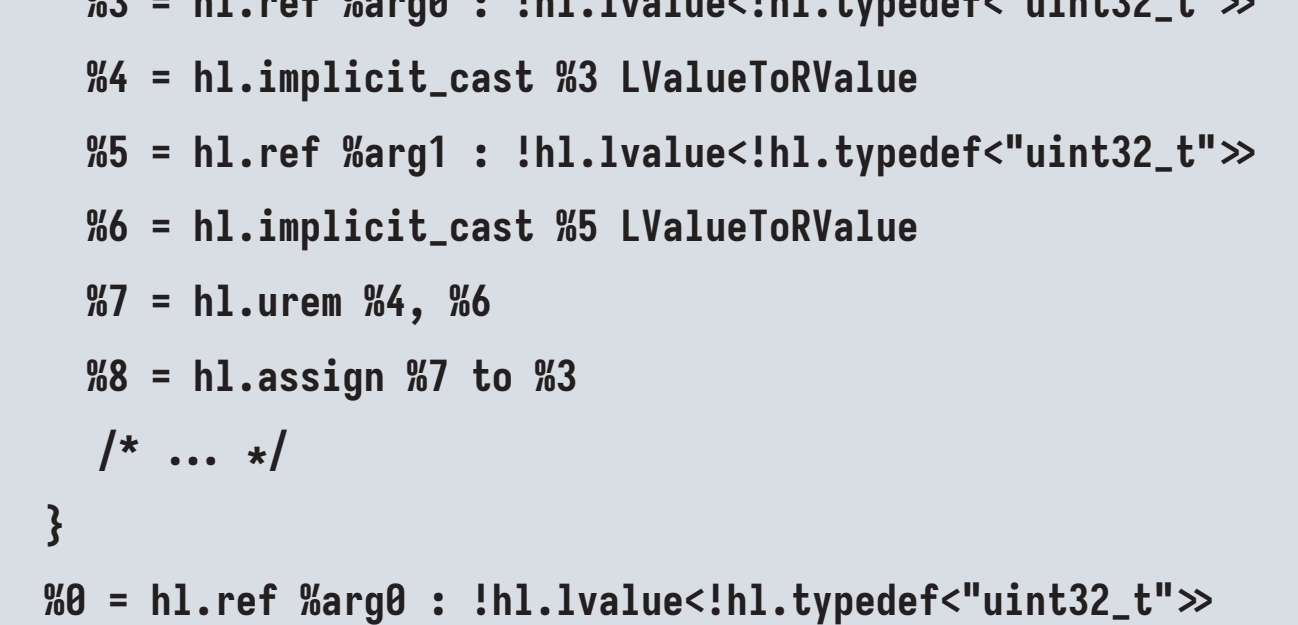

#### **hl.return %0**

**}**

#### **module attributes {dlti.dl\_spec = #dlti.dl\_spec< #dlti.dl\_entry<!hl.int<unsigned >, vast.abi\_align.key = 32, vast.dl.bw = 32> >, vast.core.lang = C, vast.core.target\_triple = "x86\_64-pc-linux-gnu"} { hl.func @gcd( Barg0: !hl.lvalue<!hl.int<unsigned** $\gg$ **, %arg1: !hl.lvalue<!hl.int<unsigned** $\gg$  $\leftarrow$  $) \rightarrow$  !hl.int< unsigned > {  **/� high-level dialect with desugared types and resolved typedefs ⁎/ %2 = hl.var "temp" : !hl.lvalue<!hl.int<unsigned��** /\* the rest of the function  $*/$  **hl.return %0 : !hl.int<unsigned> } Simplify** *vast-front -vast-emit-mlir=hl -vast-simplify*  **abi.func @vast.abi.gcd(%arg0: !hl.lvalue<ui32>, %arg1: !hl.lvalue<ui32>) { %0:2 = abi.prologue { %4 = abi.direct %arg0 : !hl.lvalue<ui32> %5 = abi.direct %arg1 : !hl.lvalue<ui32> abi.yield %4, %5 : !hl.lvalue<ui32>, !hl.lvalue<ui32> } : !hl.lvalue<ui32>, !hl.lvalue<ui32> %4 = hl.var "temp" : !hl.lvalue<ui32> = { %5 = hl.ref %0#1 : (!hl.lvalue<ui32>) �� !hl.lvalue<ui32>** /\* the rest of function with ABI transformed values  $*/$  **%3 = abi.epilogue { /� ��� ⁎/ } : ui32 hl.return %3 : ui32 Emit ABI and use standard types** *vast-opt --vast-hl-lower-types --vast-emit-abi*

### **Emit LLVM dialect or LLVM IR**

*vast-front -vast-emit-mlir=llvm or vast-front -vast-emit-llvm*

### **Lower high-level dialect**

vast-opt --vast-hl-to-ll-vars --vast-hl-to-ll-cf ...